## **UTILISATION DES SERVICES COGNITIFS AVEC LE LOGICIEL MBLOCK5**

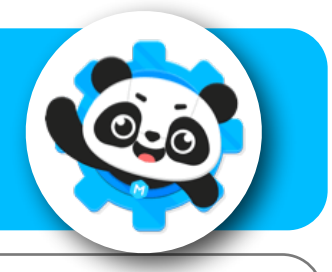

**1**

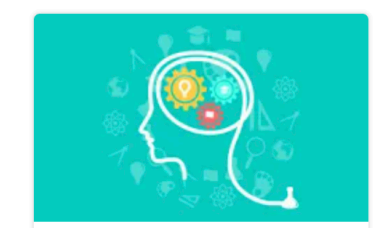

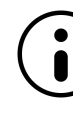

*L'extension « Services cognitifs » est proposée par mBlock5. Il s'agit d'un module d'IA (Intelligence Artificielle) simple à utiliser : la phase de machine learning étant déjà acquise par le module.*

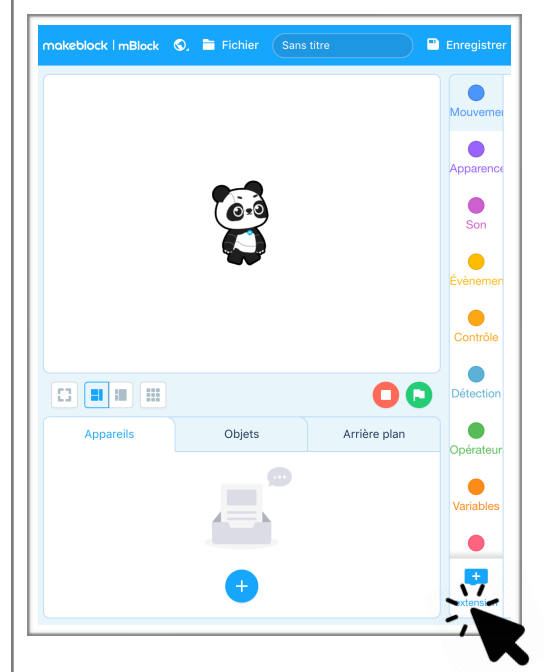

Se rentre sur la page<https://ide.mblock.cc/> et ajouter l'extension du lutin Services Cognitifs (soit par recherche, soit avec l'icône thématique AI)

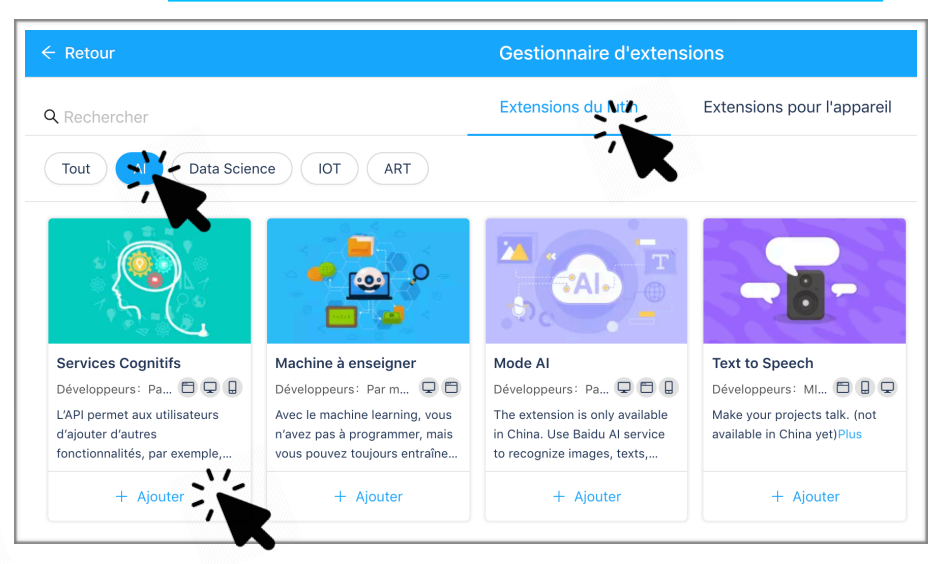

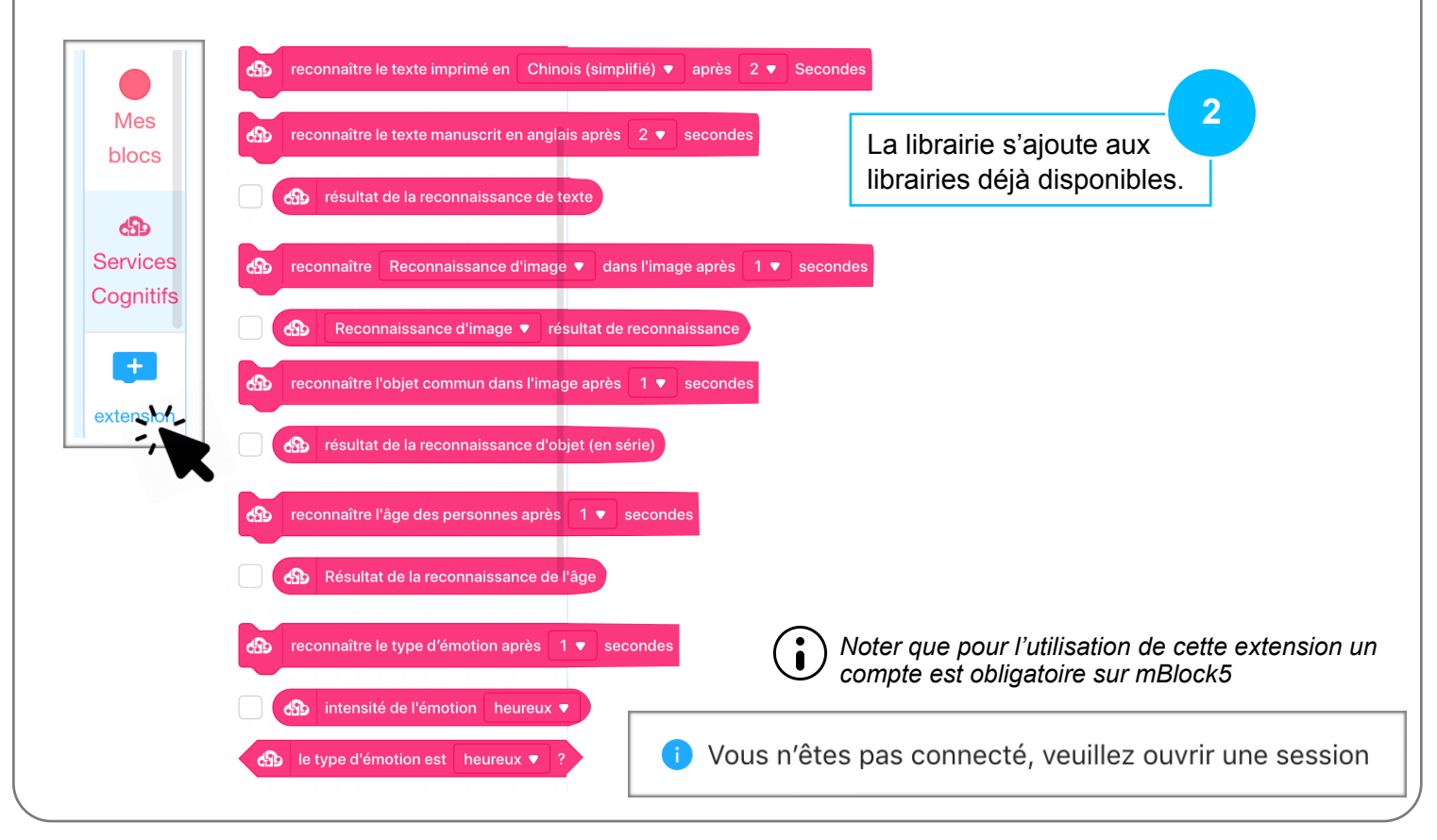

mBlock 5 - IA Services Cognitifs N. Tourreau / P. Pujades - Ac. Toulouse - Dec. 2021

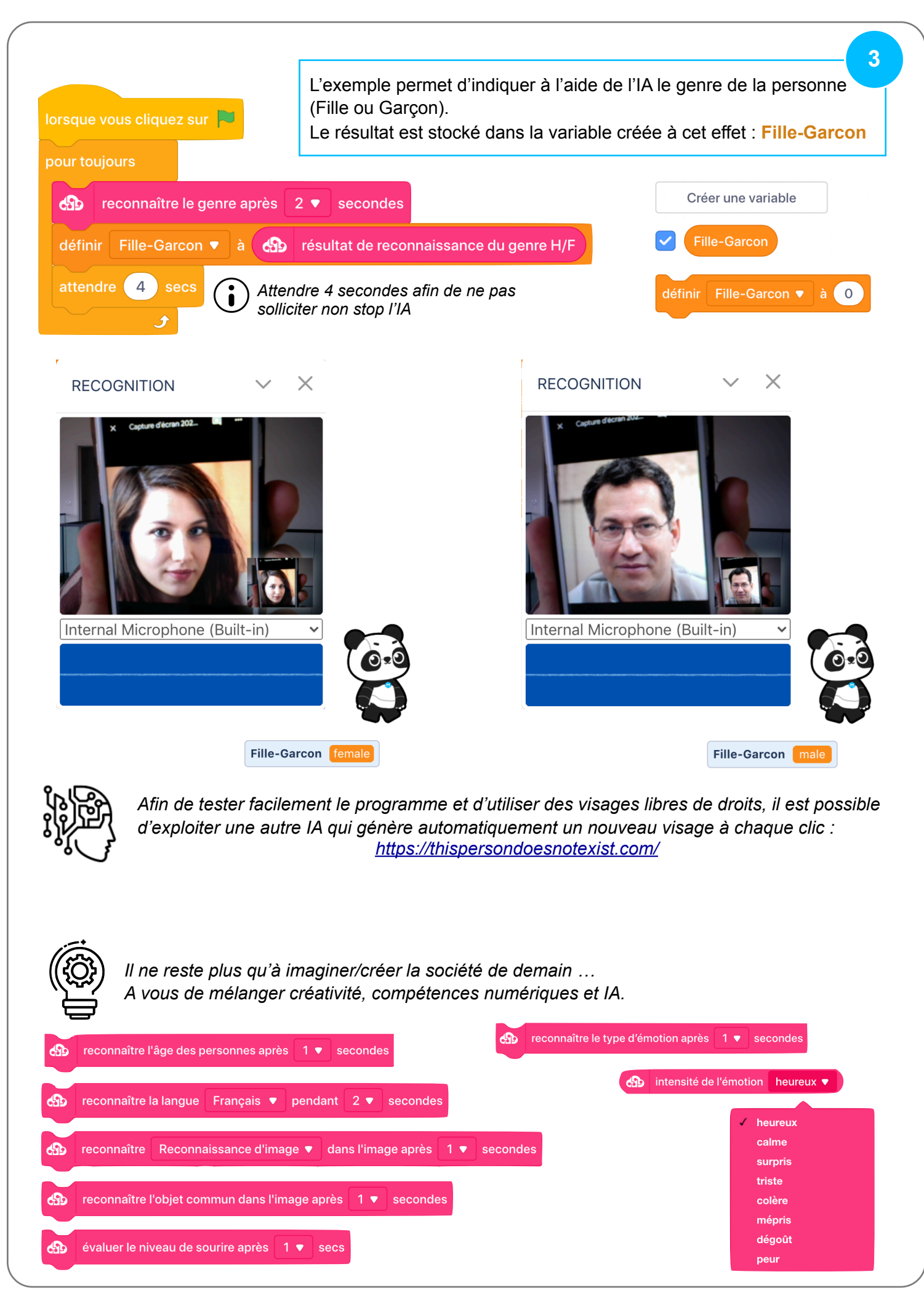